# Package 'bumphunter'

April 9, 2015

<span id="page-0-0"></span>Version 1.6.0

Title Bump Hunter

Description Tools for finding bumps in genomic data

Depends R (>= 2.10), S4Vectors, IRanges, GenomeInfoDb, GenomicRanges, foreach, iterators, methods, parallel, locfit

Suggests RUnit, doParallel, org.Hs.eg.db, TxDb.Hsapiens.UCSC.hg19.knownGene

Imports matrixStats, limma, doRNG, BiocGenerics, utils

Collate AllGenerics.R annotateNearest.R dummyData.R limmaForPermutations.R regionFinder.R smooth.R bumphunter.R nearestgene.R fuzzy.match2.R matchGenes.R pointMatch.R known\_transcripts.R dataframe\_to.R utils.R

License Artistic-2.0

LazyData yes

URL <https://github.com/ririzarr/bumphunter>

biocViews DNAMethylation, Epigenetics, Infrastructure, MultipleComparison

Author Rafael A. Irizarry [cre, aut], Martin Ayree [aut], Kasper Daniel Hansen [aut], Hector Corrada Hansen [aut], Shan Andrews [ctb], Andrew E. Jaffe [ctb], Harris Jaffee [ctb]

Maintainer Rafael A. Irizarry <rafa@jimmy.harvard.edu>

# R topics documented:

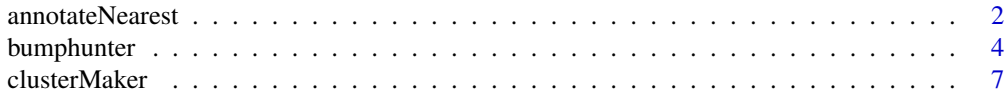

# <span id="page-1-0"></span>2 annotateNearest

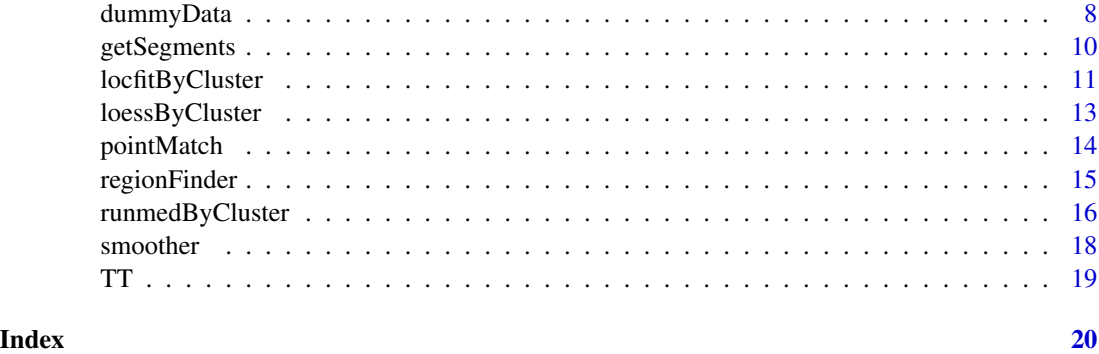

annotateNearest *Annotate Nearest*

# Description

Finds the nearest region in a table of target regions and annotates the relationship.

# Usage

```
annotateNearest(x, subject, annotate=TRUE, ...)
matchGenes(x, build, ...)
```
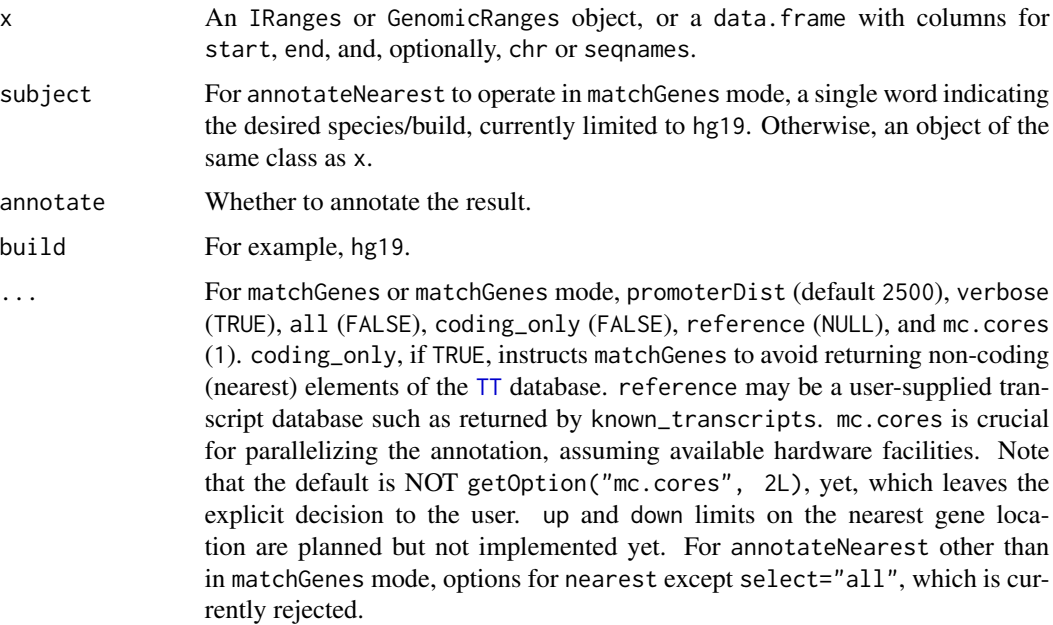

# annotateNearest 3

#### Details

The name matchGenes is provided for backward compatibility. The preferred call going forward will be to annotateNearest with subject set to the build name (currently limited to "hg19", but see the reference argument to matchGenes). annotateNearest and matchGenes are basically wrappers for nearest(select="arbitrary") (or nearest(select="all") with matchGenes(all=TRUE)) with specialized annotation of the result.

# Value

Normally, a data frame with columns c("dist", "matchIndex", "type", "amountOverlap", "insideDist", "size1" unless annotate is FALSE, in which case the first two columns, only, are returned as an integer matrix.

For matchGenes or matchGenes mode, with all unset or FALSE, a data frame with one row for each query and with columns c("name", "annotation", "description", "region", "distance", "subregion", "inside The first column is the \_gene\_ nearest the query, by virtue of it owning the transcript determined (or chosen by nearest) to be nearest the query. Note that this nearest transcript name, per se, does not exist in the result. The "distance" column is the distance from the query to the 5' end of the nearest transcript, so may be different from the distance computed by nearest to that transcript, as a range. When all is TRUE, each row of the previously described result is expanded into perhaps multiple rows, reflecting multiple (equally) nearest transcripts for a given query. In this case, two new columns at the beginning hold the query index and nearest transcript name. The nearest gene to a given query, in column 3, may not be unique (example below).

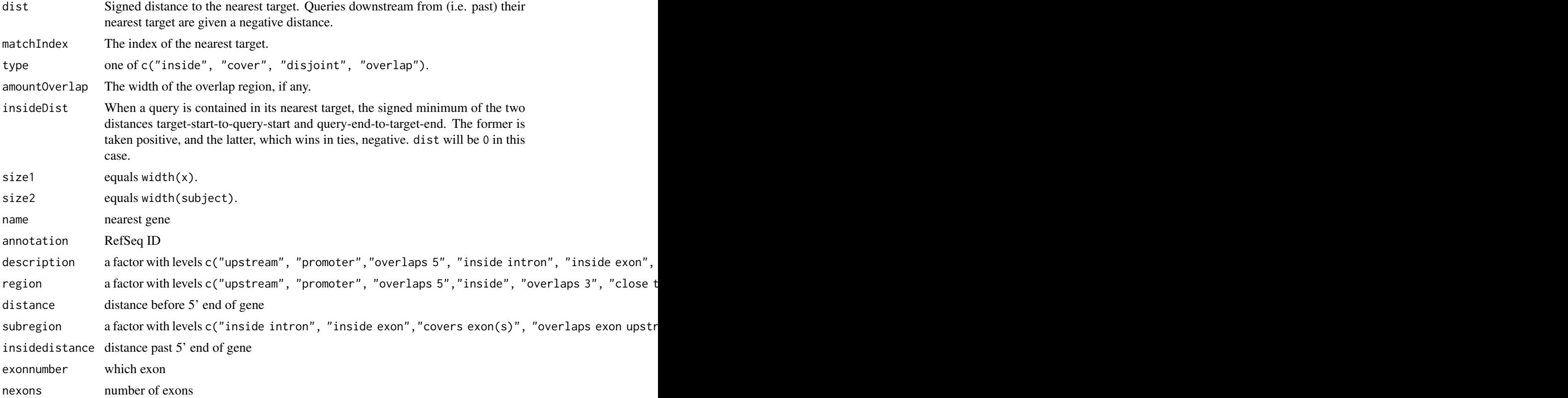

<span id="page-3-0"></span>4 bumphunter

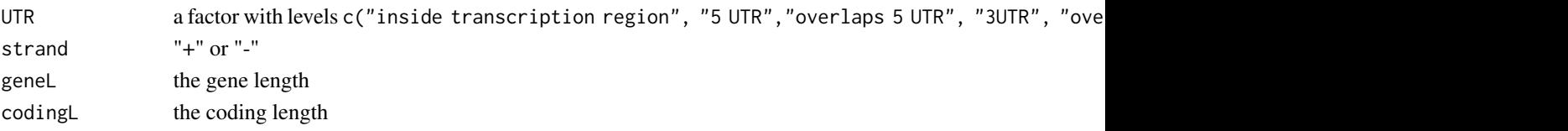

#### Author(s)

Harris Jaffee, Peter Murakami and Rafael A. Irizarry

#### See Also

nearest and distanceToNearest

#### Examples

```
query <- IRanges(c(1, 4, 9), c(5, 7, 10))
subject <- IRanges(c(2, 2, 10), c(2, 3, 12))
nearest(query, subject)
distanceToNearest(query, subject)
#
## showing cover and disjoint, and amountOverlap
annotateNearest(query, subject)
#
## showing inside and insideDist, and amountOverlap
annotateNearest(subject, query)
annotateNearest(IRanges(3,3), IRanges(2,5))
annotateNearest(IRanges(3,4), IRanges(2,5))
annotateNearest(IRanges(4,4), IRanges(2,5))
#
## matchGenes
x <- data.frame(start=324008, end=324427, chr="chr1")
matchGenes(x)
matchGenes(x, all=TRUE)
```
<span id="page-3-1"></span>bumphunter *Bumphunter*

#### Description

Estimate regions for which a genomic profile deviates from its baseline value. Originally implemented to detect differentially methylated genomic regions between two populations.

```
## S4 method for signature matrix
bumphunter(object, design, chr=NULL, pos, cluster=NULL, coef=2, cutoff=NULL, pickCutoff = FALSE, pickCu
bumphunterEngine(mat, design, chr = NULL, pos, cluster = NULL, coef = 2, cutoff = NULL, pickCutoff = FALS
## S3 method for class bumps
print(x, \ldots)
```
# bumphunter 5

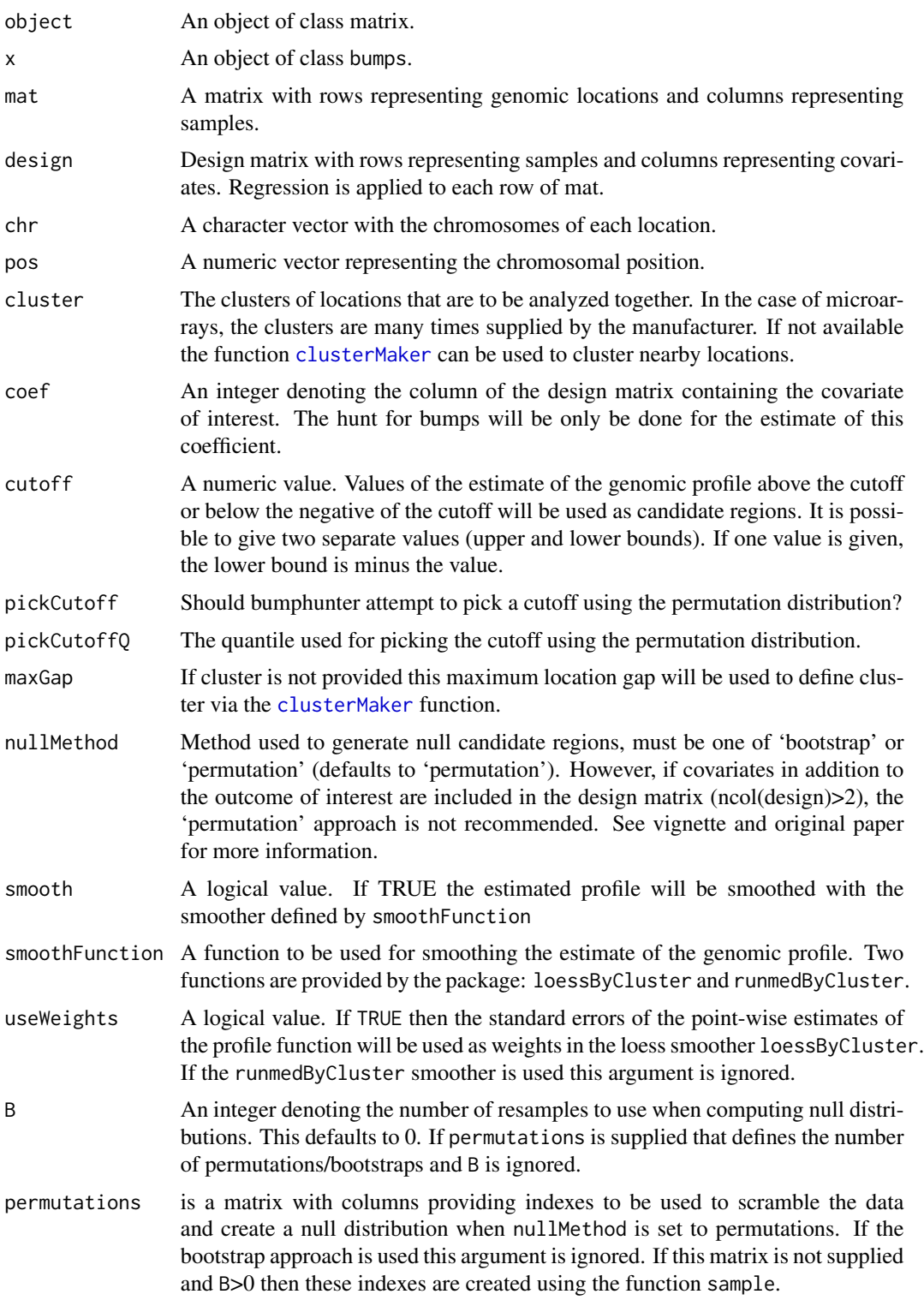

6 bumphunter

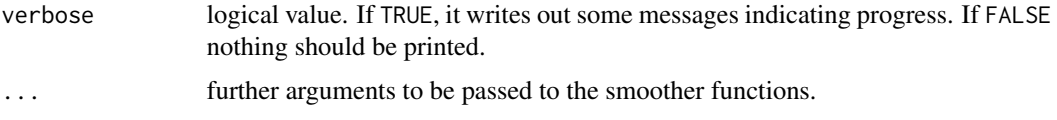

# Details

This function performs the bumphunting approach described by Jaffe et al. International Journal of Epidemiology (2012). The main output is a table of candidate regions with permutation or bootstrap-based family-wide error rates (FWER) and p-values assigned.

The general idea is that for each genomic location we have a value for several individuals. We also have covariates for each individual and perform regression. This gives us one estimate of the coefficient of interest (a common example is case versus control). These estimates are then (optionally) smoothed. The smoothing occurs in clusters of locations that are 'close enough'. This gives us an estimate of a genomic profile that is 0 when uninteresting. We then take values above (in absolute value) cutoff as candidate regions. Permutations can then performed to create null distributions for the candidate regions.

The simplest way to use permutations or bootstraps to create a null distribution is to set B. If the number of samples is large this can be set to a large number, such as 1000. Note that this will be slow and we have therefore provided parallelization capabilities. In cases were the user wants to define the permutations or bootstraps, for example cases in which all possible permutations/boostraps can be enumerated, these can be supplied via the permutations argument.

Uncertainty is assessed via permutations or bootstraps. Each of the B permutations/bootstraps will produce an estimated 'null profile' from which we can define 'null candidate regions'. For each observed candidate region we determine how many null regions are 'more extreme' (longer and higher average value). The 'p.value' is the percent of candidate regions obtained from the permutations/boostraps that are as extreme as the observed region. These p-values should be interpreted with care as the theoretical proporties are not well understood. The 'fwer' is the proportion of permutations/bootstraps that had at least one region as extreme as the observed region. We compute p.values and FWER for the area of the regions (as opposed to length and value as a pair) as well. Note that for cases with more than one covariate the permutation approach is not generally recommended; the nullMethod argument will coerce to 'bootstrap' in this scenario. See vignette and original paper for more information.

Parallelization is implemented through the foreach package.

#### Value

An object of class bumps with the following components:

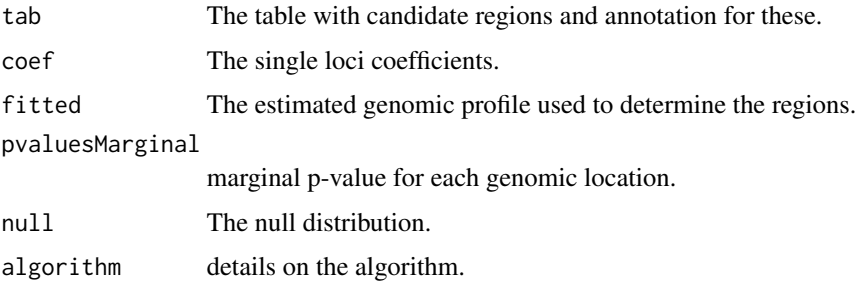

#### <span id="page-6-0"></span>clusterMaker 7 and 2008 and 2008 and 2008 and 2008 and 2008 and 2008 and 2008 and 2008 and 2008 and 2008 and 20

#### Author(s)

Rafael A. Irizarry, Martin J. Aryee, Kasper D. Hansen, and Shan Andrews.

#### References

Jaffe AE, Murakami P, Lee H, Leek JT, Fallin MD, Feinberg AP, Irizarry RA (2012) Bump hunting to identify differentially methylated regions in epigenetic epidemiology studies. International Journal of Epidemiology 41(1):200-9.

#### Examples

```
dat <- dummyData()
# Enable parallelization
require(doParallel)
registerDoParallel(cores = 2)
# Find bumps
bumps <- bumphunter(dat$mat, design=dat$design, chr=dat$chr, pos=dat$pos,
                    cluster=dat$cluster, coef=2, cutoff= 0.28, nullMethod="bootstrap",
                    smooth=TRUE, B=250, verbose=TRUE,
                    smoothFunction=loessByCluster)
bumps
# cleanup, for Windows
bumphunter:::foreachCleanup()
```
<span id="page-6-1"></span>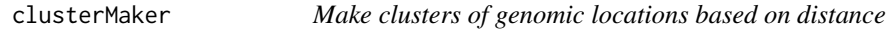

#### Description

Genomic locations are grouped into clusters based on distance: locations that are close to each other are assigned to the same cluster. The operation is performed on each chromosome independently.

#### Usage

```
clusterMaker(chr, pos, assumeSorted = FALSE, maxGap = 300)
boundedClusterMaker(chr, pos, assumeSorted = FALSE,
                   maxClusterWidth = 1500, maxGap = 500)
```
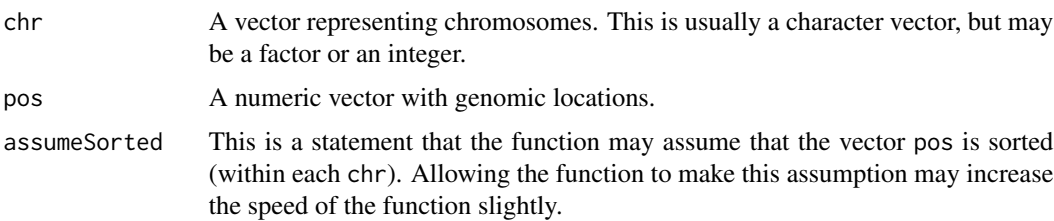

<span id="page-7-0"></span>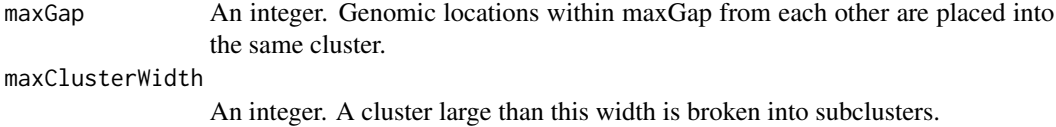

# Details

The main purpose of the function is to genomic location into clusters that are close enough to perform operations such as smoothing. A genomic location is a combination of a chromosome (chr) and an integer position (pos). Specifically, genomic intervals are not handled by this function.

Each chromosome is clustered independently from each other. Within each chromosome, clusters are formed in such a way that two positions belong to the same cluster if they are within maxGap of each other.

# Value

A vector of integers to be interpreted as IDs for the clusters, such that two genomic positions with the same cluster ID is in the same cluster. Each genomic position receives one integer ID.

#### Author(s)

Rafael A. Irizarry, Hector Corrada Bravo

#### Examples

```
N < - 1000chr <- sample(1:5, N, replace=TRUE)
pos <- round(runif(N, 1, 10^5))
o <- order(chr, pos)
chr <- chr[o]
pos <- pos[o]
regionID <- clusterMaker(chr, pos)
regionID2 <- boundedClusterMaker(chr, pos)
```
#### Description

This function generates a small dummy dataset representing samples from two different groups (cases and controls) that is used in bumphunter examples.

$$
dummyData(n1 = 5, n2 = 5, sd = 0.2, l = 100, spacing = 100, clustering = 100, clustering = 105, numClusters = 5)
$$

dummyData *Generate dummy data for use with bumphunter functions*

# dummyData 9

# Arguments

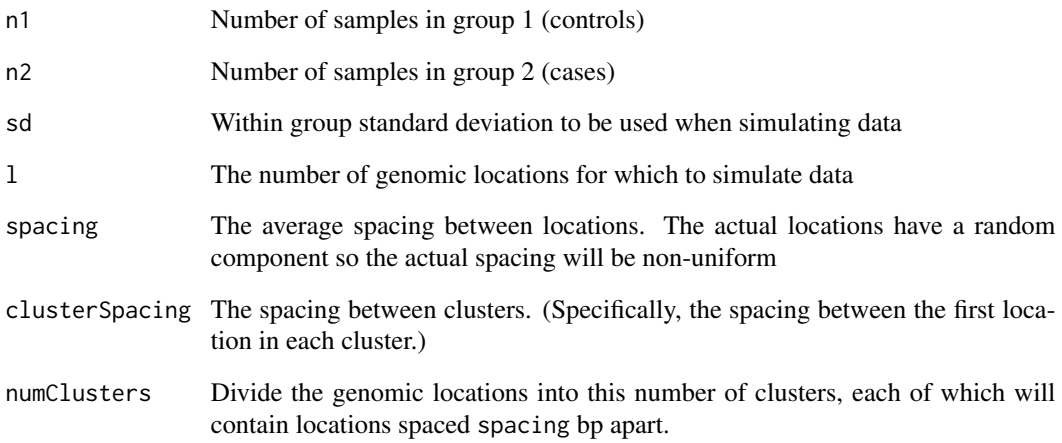

# Value

A list containing data that can be used with various bumphunter functions.

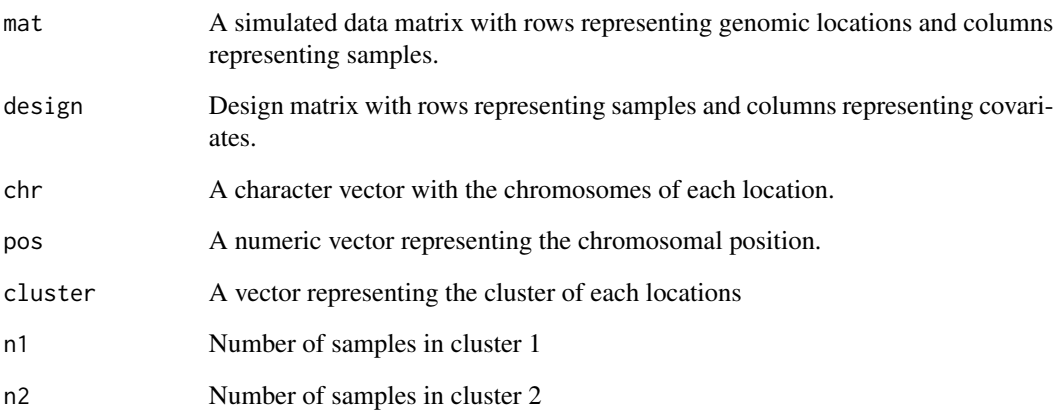

# Author(s)

Martin J. Aryee

# Examples

```
dat <- dummyData()
names(dat)
head(dat$pos)
```
#### Description

Given two cutoffs, L and U, this function divides a numerical vector into contiguous parts that are above U, between L and U, and below L.

#### Usage

```
getSegments(x, f = NULL, cutoff = quantile(abs(x), 0.99),assumeSorted = FALSE, verbose = FALSE)
```
# Arguments

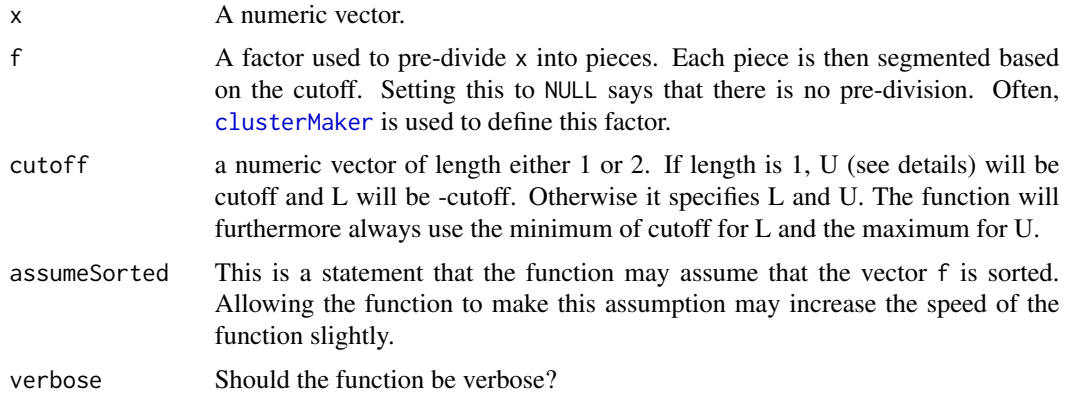

#### Details

This function is used to find the indexes of the 'bumps' in functions such as [bumphunter](#page-3-1).

x is a numeric vector, which is converted into three levels depending on whether x>=U ('up'), L $\langle$ x $\langle$ U ('zero') or x $\langle$ =L ('down'), with L and U coming from cutoff. We assume that adjacent entries in x are next to each other in some sense. Segments, consisting of consecutive indices into x (ie. values between 1 and  $length(x)$ ), are formed such that all indices in the same segment belong to the same level of f and have the same discretized value of x.

In other words, we can use getSegments to find runs of x belonging to the same level of f and with all of the values of x either above U, between L and U, or below L.

# Value

A list with three components, each a list of indices. Each component of these lists represents a segment and this segment is represented by a vector of indices into the original vectors x and f.

upIndex: a list with each entry an index of contiguous values in the same segment. These segments have values of x above U.

# <span id="page-10-0"></span>locfitByCluster 11

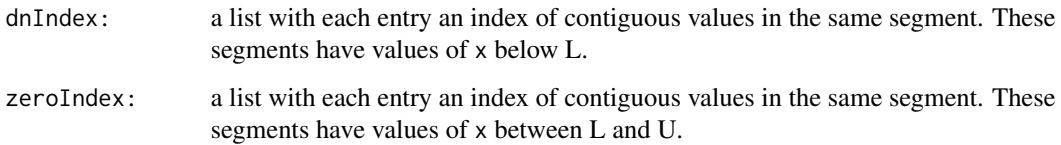

#### Author(s)

Rafael A Irizarry and Kasper Daniel Hansen

# See Also

[clusterMaker](#page-6-1)

# Examples

```
x < -1:100y <- sin(8*pi*x/100)
chr \leq rep(1, length(x))
indexes <- getSegments(y, chr, cutoff=0.8)
plot(x, y, type="n")
for(i in 1:3){
   ind <- indexes[[i]]
   for(j in seq(along=ind)) {
      k \leq ind[[j]]
      text(x[k], y[k], j, col=i)
   }
}
abline(h=c(-0.8,0.8))
```
<span id="page-10-1"></span>locfitByCluster *Apply local regression smoothing to values within each spatiallydefined cluster.*

#### Description

Local regression smoothing with a gaussian kernal, is applied independently to each cluster of genomic locations. Locations within the same cluster are close together to warrant smoothing across neighbouring locations.

```
locfitByCluster(y, x = NULL, cluster, weights = NULL, minNum = 7,bpSpan = 1000, minInSpan = 0, verbose = TRUE)
```
# Arguments

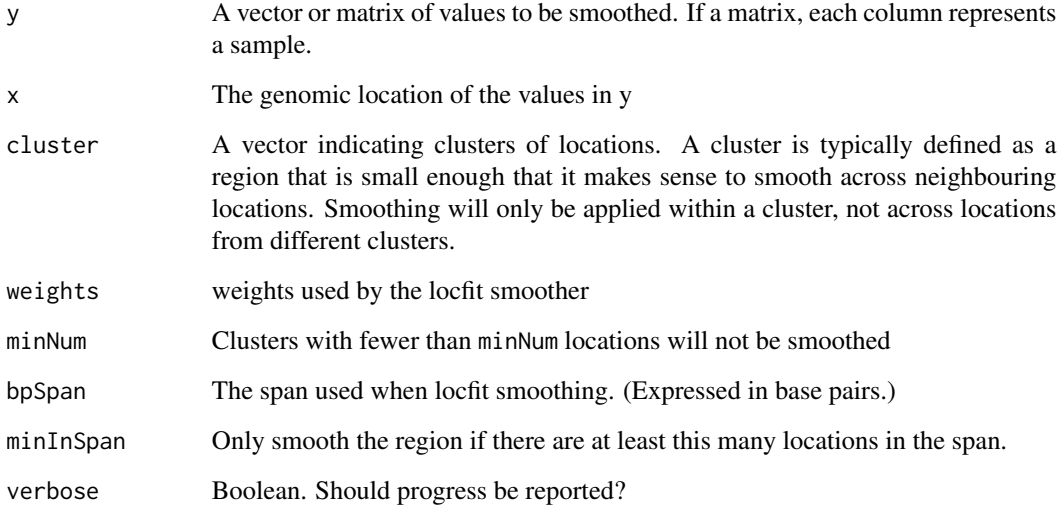

# Details

This function is typically called by [smoother](#page-17-1), which is in turn called by [bumphunter](#page-3-1).

# Value

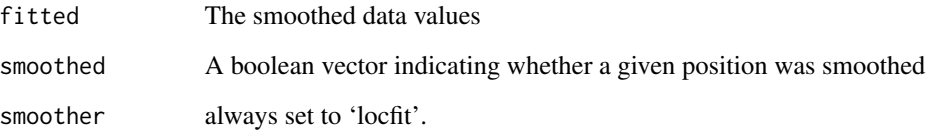

# Author(s)

Rafael A. Irizarry and Kasper D. Hansen

# See Also

[smoother](#page-17-1), [runmedByCluster](#page-15-1), [loessByCluster](#page-12-1)

# Examples

```
dat <- dummyData()
smoothed <- locfitByCluster(y=dat$mat[,1], cluster=dat$cluster, bpSpan = 1000,
                        minNum=7, minInSpan=5)
```
# <span id="page-12-1"></span><span id="page-12-0"></span>Description

Loess smoothing is applied independently to each cluster of genomic locations. Locations within the same cluster are close together to warrant smoothing across neighbouring locations.

# Usage

```
loessByCluster(y, x = NULL, cluster, weights = NULL, bpspan = 1000,minNum = 7, minInSpan = 5, maxSpan = 1, verbose = TRUE)
```
# Arguments

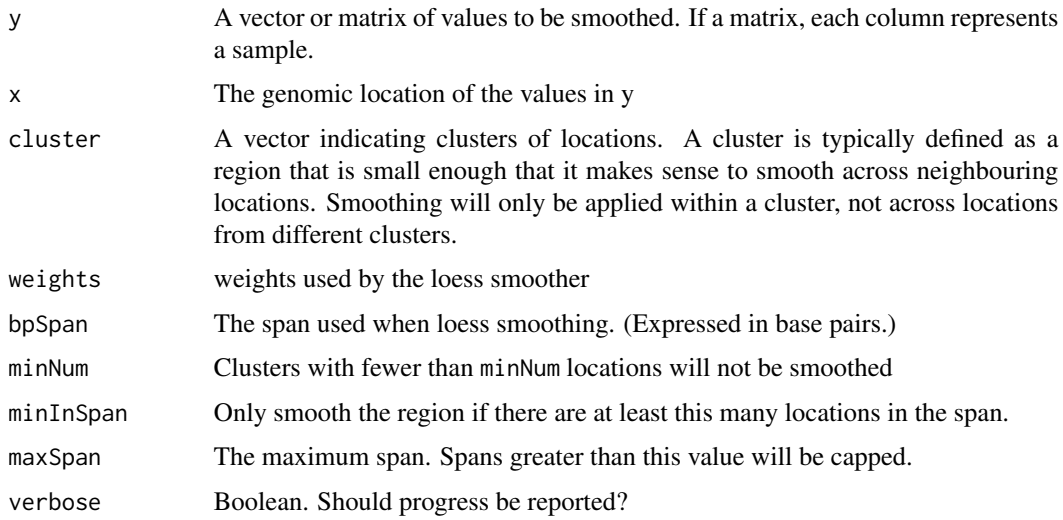

# Details

This function is typically called by [smoother](#page-17-1), which is in turn called by [bumphunter](#page-3-1).

#### Value

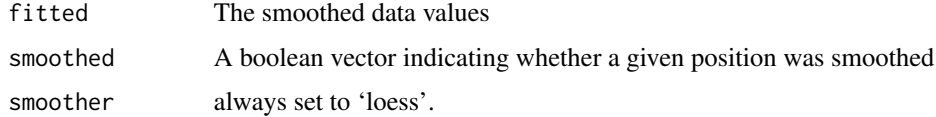

# Author(s)

Rafael A. Irizarry

# See Also

[smoother](#page-17-1), [runmedByCluster](#page-15-1), [locfitByCluster](#page-10-1)

#### Examples

```
dat <- dummyData()
smoothed <- loessByCluster(y=dat$mat[,1], cluster=dat$cluster, bpSpan = 1000,
                         minNum=7, minInSpan=5, maxSpan=1)
```
pointMatch *Fuzzy Matching of Genomic Locations*

# Description

Finds the nearest locations in a given table of genomic targets

#### Usage

```
pointMatch(object1, object2, col1=2, col2=2, verbose)
```
# Arguments

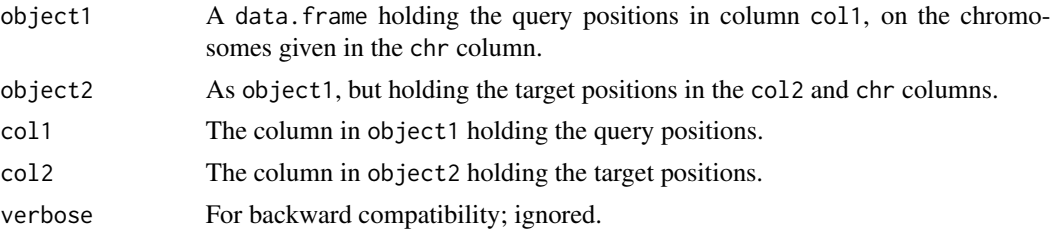

#### Details

Similar to annotateNearest, but for points instead of ranges.

#### Value

An integer matrix with columns c("dist", "matchIndex"). dist is the signed distance from a query to its nearest target, which is given by its index matchIndex in object2. The distance is negative for queries past their nearest target. A row of NA is returned for queries on chromosomes not in object2.

# Author(s)

Harris Jaffee, Peter Murakami and Rafael A. Irizarry

# See Also

annotateNearest, nearest, and distanceToNearest

<span id="page-13-0"></span>

# <span id="page-14-0"></span>regionFinder 15

# Examples

```
object1 <- data.frame(3, chr="chr1")
object2 <- data.frame(c(1,4), chr="chr1")pointMatch(object1, object2, col1=1, col2=1)
object2 <- data.frame(c(2,4), chr="chr1")pointMatch(object1, object2, col1=1, col2=1)
```
#### regionFinder *Find non-zero regions in vector*

#### Description

Find regions for which a numeric vector is above (or below) predefined thresholds.

# Usage

```
regionFinder(x, chr, pos, cluster = NULL, y = x, summary = mean,
            ind = seq(along = x), order = TRUE, oneTable = TRUE,
            maxGap = 300, cutoff=quantile(abs(x), 0.99),
            assumeSorted = FALSE, verbose = TRUE)
```
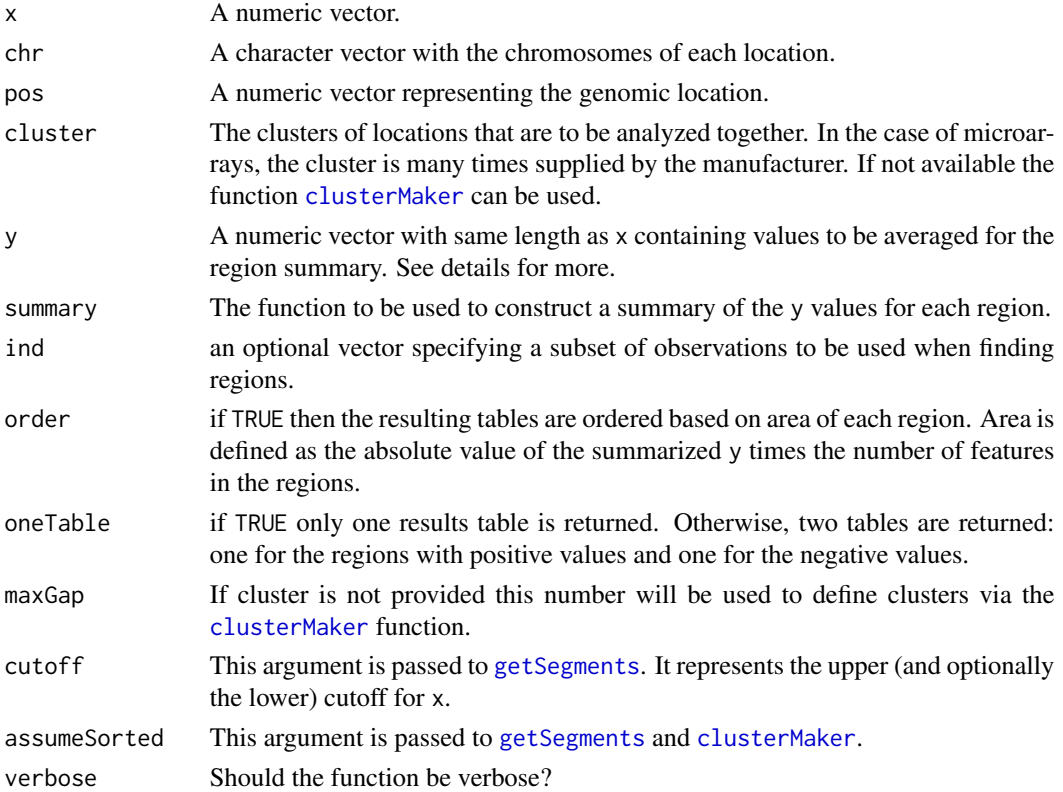

# Details

This function is used in the final steps of [bumphunter](#page-3-1). While bumphunter does many things, such as regression and permutation, regionFinder simply finds regions that are above a certain threshold (using [getSegments](#page-9-1)) and summarizes them. The regions are found based on x and the summarized values are based on y (which by default equals x). The summary is used for the ranking so one might, for example, use t-tests to find regions but summarize using effect sizes.

#### Value

If oneTable is FALSE it returns two tables otherwise it returns one table. The rows of the table are regions. Information on the regions is included in the columns.

# Author(s)

Rafael A Irizarry

# See Also

[bumphunter](#page-3-1) for the main usage of this function, [clusterMaker](#page-6-1) for the typical input to the cluster argument and [getSegments](#page-9-1) for a function used within regionFinder.

#### Examples

```
x \leq - seq(1:1000)
y <- sin(8*pi*x/1000) + rnorm(1000, 0, 0.2)
chr <- rep(c(1,2)), each=length(x)/2)
tab <- regionFinder(y, chr, x, cutoff=0.8)
print(tab[tab$L>10,])
```
<span id="page-15-1"></span>runmedByCluster *Apply running median smoothing to values within each spatiallydefined cluster*

# Description

Running median smoothing is applied independently to each cluster of genomic locations. Locations within the same cluster are close together to warrant smoothing across neighbouring locations.

```
runmedByCluster(y, x = NULL, cluster, weights = NULL, k = 5,
               endrule = "constant", verbose = TRUE)
```
<span id="page-15-0"></span>

# Arguments

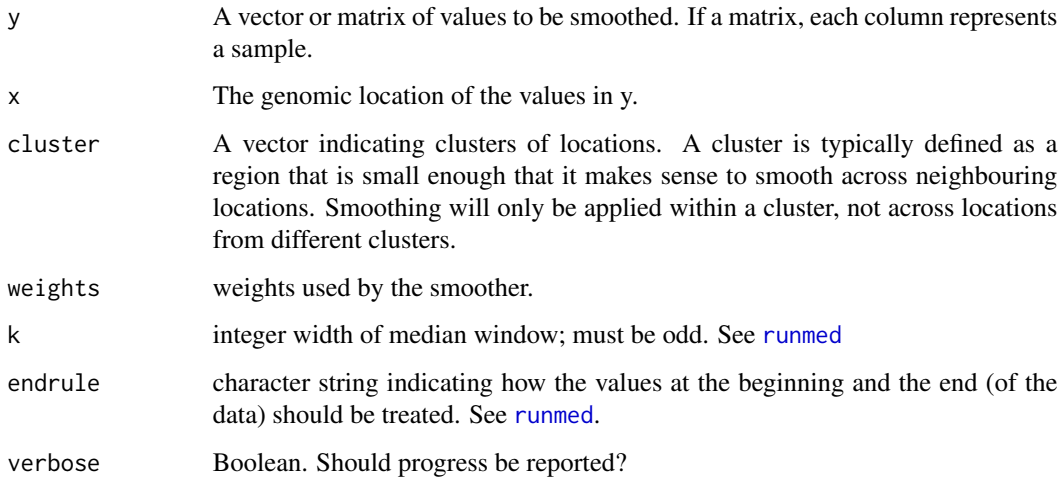

# Details

This function is typically called by [smoother](#page-17-1), which is in turn called by [bumphunter](#page-3-1).

# Value

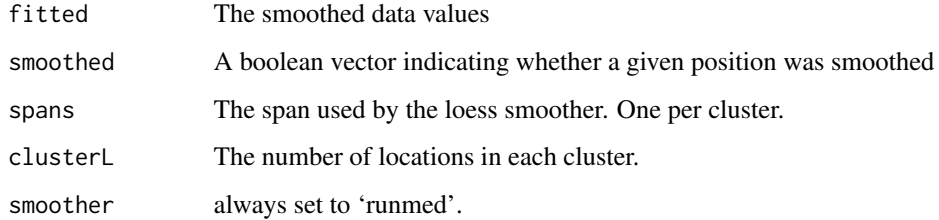

# Author(s)

Rafael A. Irizarry

# See Also

[smoother](#page-17-1), [loessByCluster](#page-12-1). Also see [runmed](#page-0-0).

# Examples

```
dat <- dummyData()
smoothed <- runmedByCluster(y=dat$mat[,1], cluster=dat$cluster,
                           k=5, endrule="constant")
```
<span id="page-17-1"></span><span id="page-17-0"></span>

# Description

Apply smoothing to values typically representing the difference between two populations across genomic regions.

# Usage

```
smoother(y, x = NULL, cluster, weights = NULL, smoothFunction,verbose = TRUE, ...)
```
# Arguments

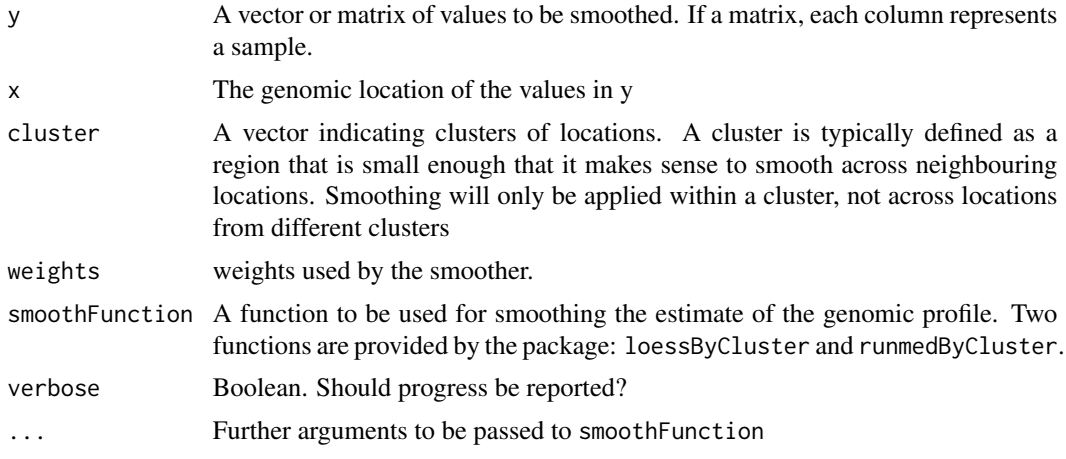

#### Details

This function is typically called by bumphunter prior to identifying candidate bump regions. Smoothing is carried out within regions defined by the cluster argument.

# Value

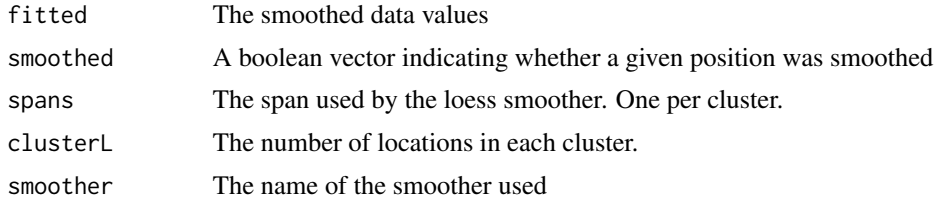

# Author(s)

Rafael A. Irizarry and Martin J. Aryee

# <span id="page-18-0"></span>See Also

[loessByCluster](#page-12-1), [runmedByCluster](#page-15-1)

## Examples

```
dat <- dummyData()
# Enable parallelization
require(doParallel)
registerDoParallel(cores = 2)
## loessByCluster
smoothed <- smoother(y=dat$mat[,1], cluster=dat$cluster, smoothFunction=loessByCluster,
                       bpSpan = 1000, minNum=7, minInSpan=5, maxSpan=1)
## runmedByCluster
smoothed <- smoother(y=dat$mat[,1], cluster=dat$cluster, smoothFunction=runmedByCluster,
                     k=5, endrule="constant")
# cleanup, for Windows
bumphunter:::foreachCleanup()
```
# <span id="page-18-1"></span>TT *HG19 Transcripts*

#### Description

Database of transcripts associated with "known" hg19 genes, namely those with Entrez ID gene identifiers associated.

#### Usage

data(TT)

#### Format

A list (see known\_transcripts) whose transcripts slot is a [GRanges](#page-0-0) object with 8 metadata columns, "CSS" (coding start), "CSE" (coding end), "Tx" (transcript name), "Entrez" (Entrez ID), "Gene" (gene name), "Refseq" (Refseq number), "Nexons" (number of exons), and "Exons" (the exons themselves, as IRanges objects). Note that CSS is always less than CSE, even on minus strands where their "start" and "end" meanings are reversed. Similarly with the exons.

# Source

the value of bumphunter::known\_transcripts()

# <span id="page-19-0"></span>Index

# ∗Topic hg19, known transcripts TT, [19](#page-18-0)

annotateNearest, [2](#page-1-0)

boundedClusterMaker *(*clusterMaker*)*, [7](#page-6-0) bumphunter, [4,](#page-3-0) *10*, *12, 13*, *16, 17* bumphunter,matrix-method *(*bumphunter*)*, [4](#page-3-0) bumphunter-methods *(*bumphunter*)*, [4](#page-3-0) bumphunterEngine *(*bumphunter*)*, [4](#page-3-0)

clusterMaker, *5*, [7,](#page-6-0) *10, 11*, *15, 16*

dummyData, [8](#page-7-0)

getSegments, [10,](#page-9-0) *15, 16* GRanges, *19*

locfitByCluster, [11,](#page-10-0) *14* loessByCluster, *12*, [13,](#page-12-0) *17*, *19*

matchGenes *(*annotateNearest*)*, [2](#page-1-0)

pointMatch, [14](#page-13-0) print.bumps *(*bumphunter*)*, [4](#page-3-0)

regionFinder, [15](#page-14-0) regionMatch *(*annotateNearest*)*, [2](#page-1-0) runmed, *17* runmedByCluster, *12*, *14*, [16,](#page-15-0) *19*

smoother, *12–14*, *17*, [18](#page-17-0)

TT, *2*, [19](#page-18-0)